# ASCL.net

# **Best ways to let others know how to** cite your research software

# Increase citations for your code **Accuracy Community Community Community** Use the ASCL to get started!

Cite it when YOU use it <--- Seriously!

Release it so others can use it

Assign it a license so others know how they can

Alice Allen, Astrophysics Source Code Library/University of Maryland, College Park; Robert Nemiroff, Michigan *Technological University*; P. Wesley Ryan, *Astrophysics Source Code Library*; Judy Schmidt, *Astrophysics Source Code Library*; Peter Teuben, *University of Maryland, College Park*

The ASCL thanks the Heidelberg Institute for Theoretical Studies and NASA for financial support.

**Heidelberg Institute for Theoretical Studies** 

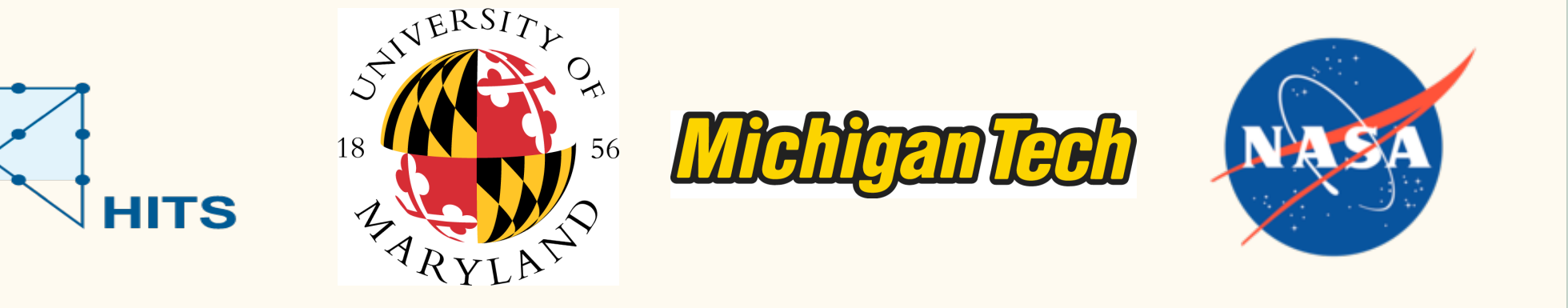

The ASCL works with code repositories and registries in other disciplines to enable better software citation through FORCE11 and other organizations.

Registries in fields such as biology, geophysics, and computational modeling will soon be offering metadata files to their software authors for use on code download sites.

# Generate codemeta.json file

**Standard formats for specifying citation** 

# Add /codemeta.json to ASCL entry URL *i.e.*, https://ascl.net/1911.024/codemeta.json

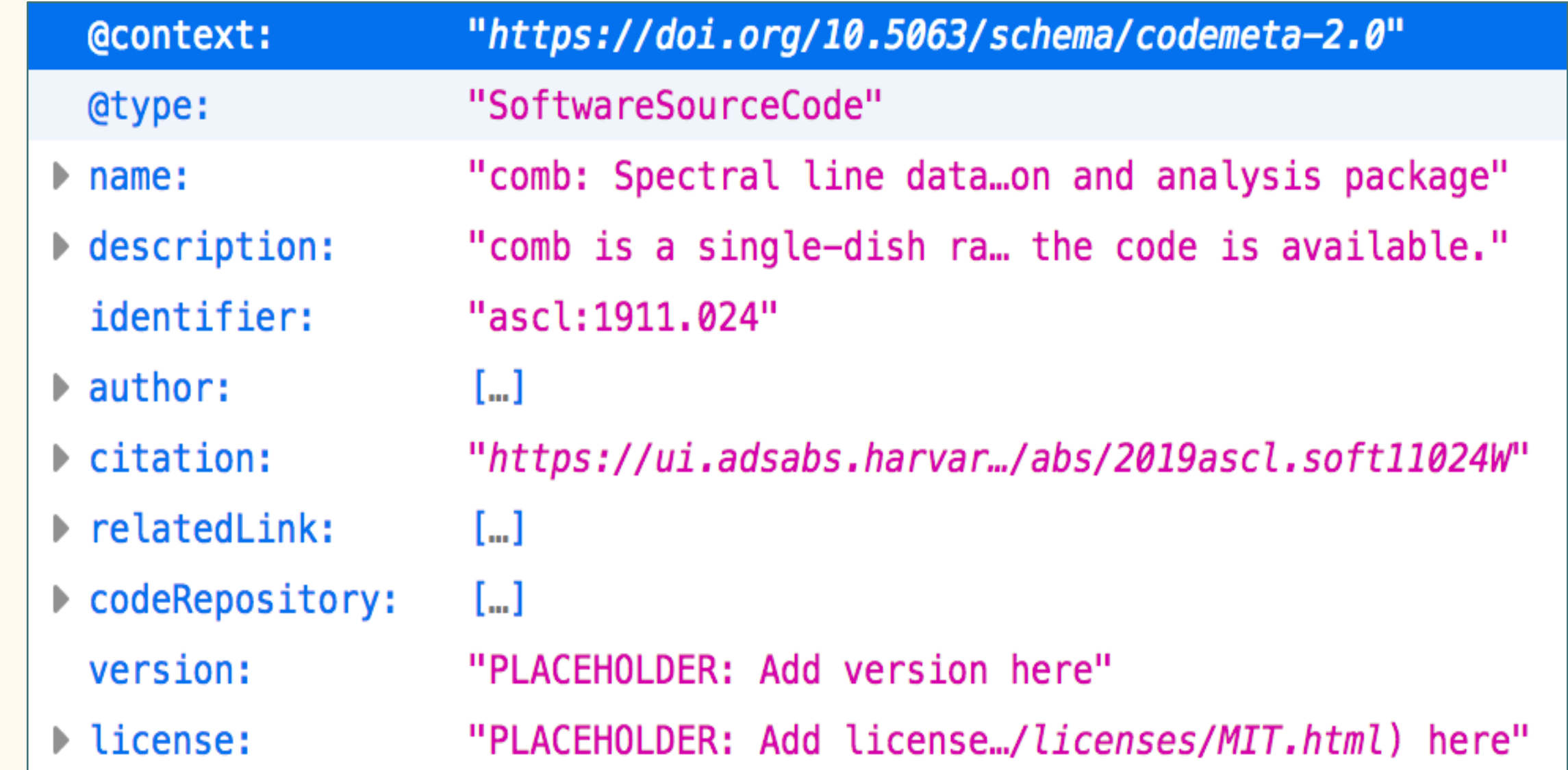

#### **Authors and acknowledgements**

**Generate** template metadata file Edit metadata file Add metadata file to code repo root directory

- Template generation work best when ASCL lists a preferred citation for the code
- The resulting file is intended to be a *starting* point and should be edited as needed by software author

# Generate CITATION.cff file

Add /CITATION.cff to ASCL entry URL i.e., https://ascl.net/1911.024/CITATION.cff

cff-version: 1.1.0 message: "Please cite the following works when using this software: https://ui.adsabs.harvard.edu/abs/2019ascl.soft11024W" authors: - family-names: Wilson given-names: Robert W. family-names: Pound given-names: Marc W. - family-names: Stark given-names: Antony A. - family-names: & others qiven-names: title: "comb: Spectral line data reduction and analysis package" **version: PLACEHOLDER** date-released: PLACEHOLDER identifiers: - type: "ascl-id" value: "1911.024" type: "doi" value: PLACEHOLDER "bibcode" value: "2019ascl.soft11024W" "comb is a single-dish radio astronomy spectral line data

Codemeta.json and CITATION.cff are two standard formats for letting others know how you want your software cited

# **CITATION.cff**

- YAML file; is easy for humans to create and read
- Contains only the information needed for citation
- Should be placed in repo root directory

#### **codemeta.json**

- JSON file; is easy for machines to use and re-use
- Contains information needed for citation
- Also contains additional information useful to software archives and indexers
- Should be placed in repo root directory

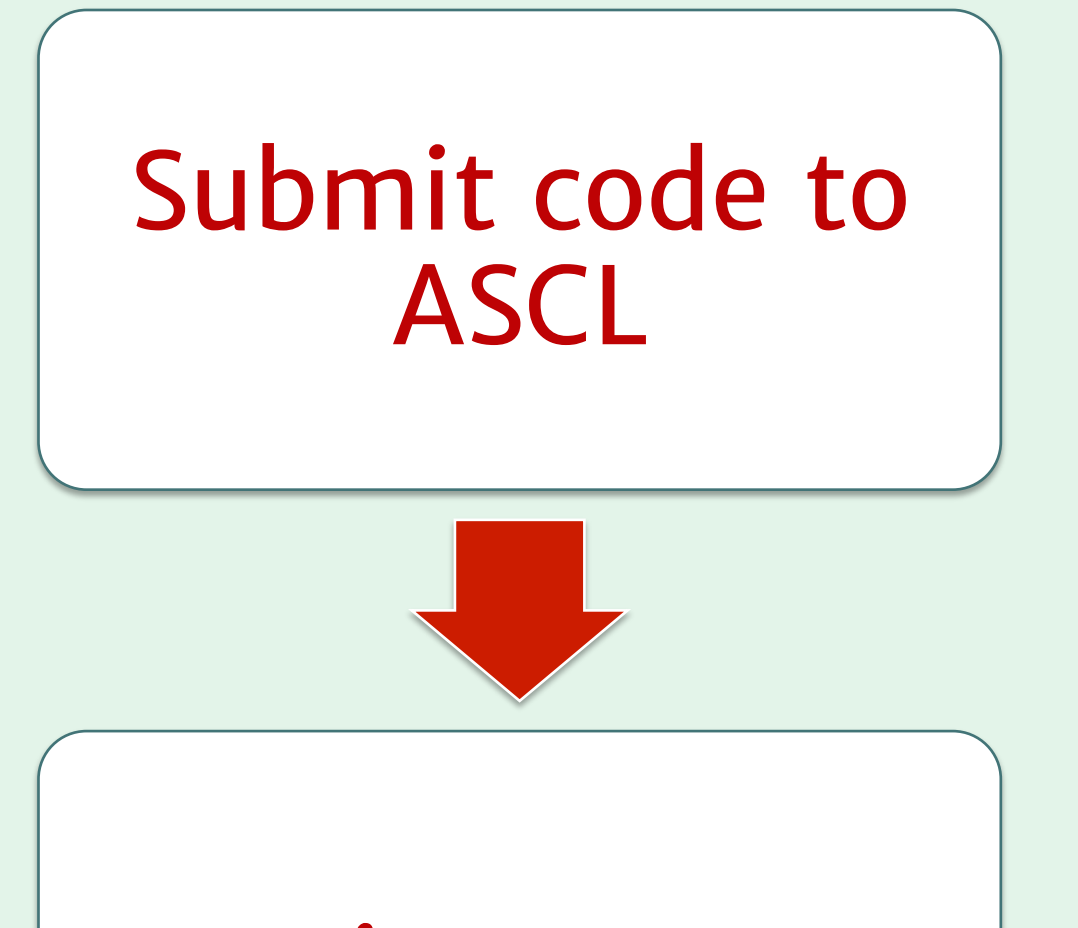

# Receive ASCL ID

The ASCL generates CITATION.cff and codemeta.json template metadata files for its entries to ease adoption of these files

• Entries must have assigned ASCL IDs

### use your code

Use a standard format to specify how you want your code cited

Make your citation preference clearly visible and easy to find

Register your code with the Astrophysics Source Code Library (ASCL ascl.net)

Include a *software* section in your research papers, and list your own software there (in addition to citing it with a formal citation)

Let everyone

know how to

cite your code!